# DAWAN

Plande la formation

[www.dawa](https://www.dawan.fr)n.fr

# Formation VBA : Approfondissement

Formation éligible au CPF, contactez-nous au 22 519 09

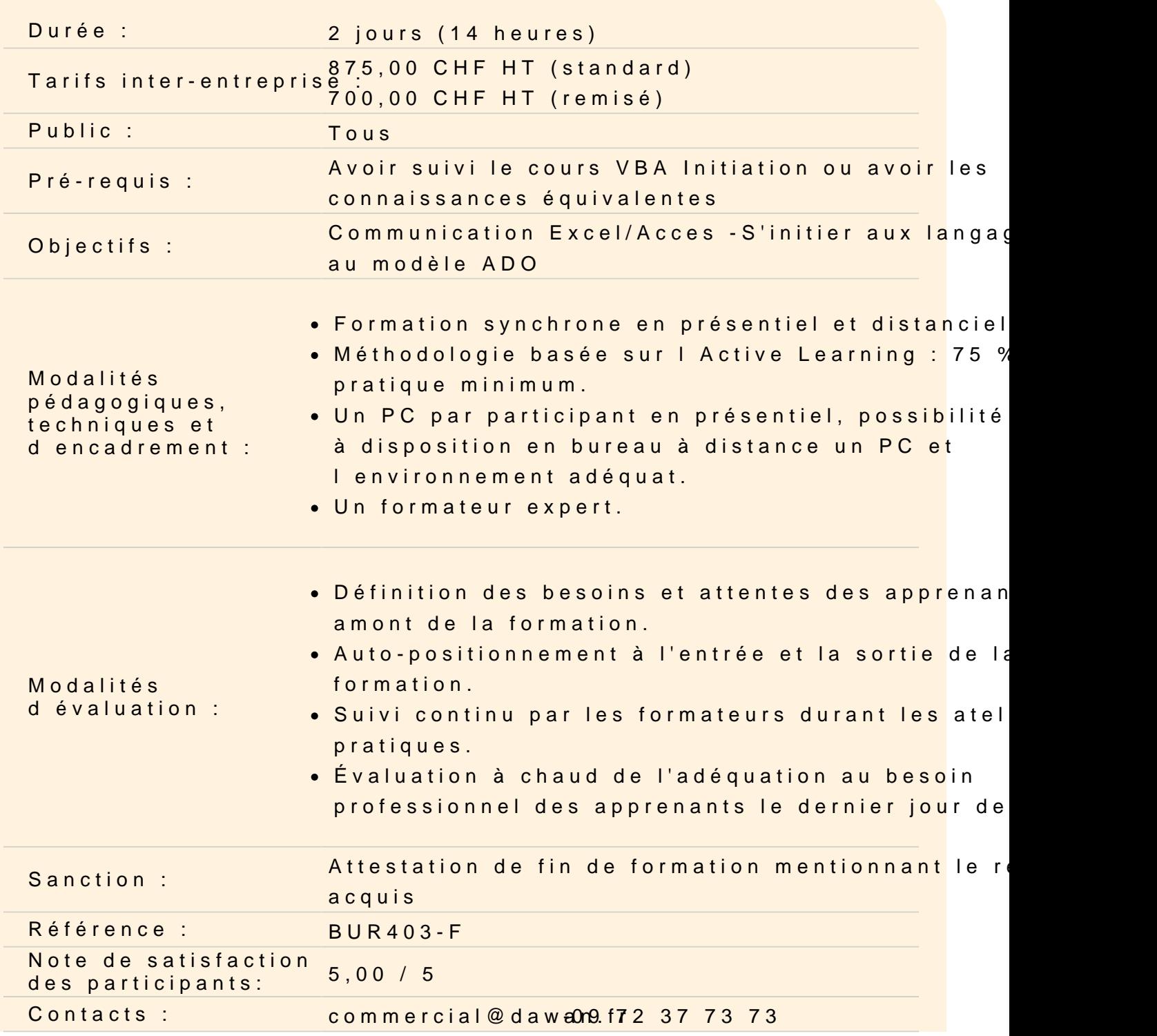

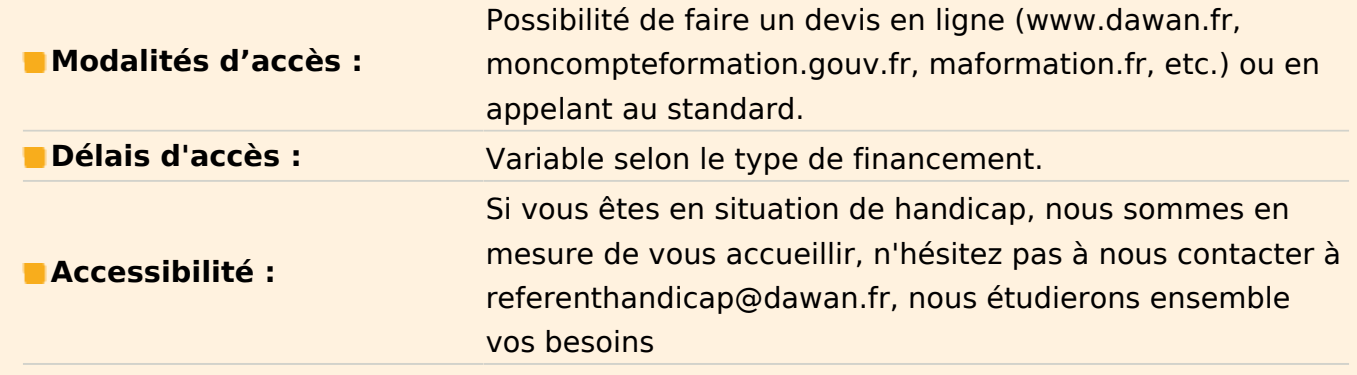

# **Exploiter les fonctions VBA**

Définition et syntaxe d'une fonction Les fonctions prédéfinies Créer une fonction Utiliser une fonction en tant que formule dans Excel

# **Atelier : Créer une fonction de conversion**

# **Gérer les erreurs VBA**

Intégration d'une gestion des erreurs personnalisée Définir son message d'erreur Reprendre l'exécution de la macro une fois les erreurs gérées

#### **Lier Word à Excel**

Le système d'objet dans Word L'objet Document L'objet Paragraph L'objet Selection

# **Atelier : Effectuer un export de données d'Excel vers Word**

# **Lier Outlook à Excel**

Le système d'objet dans Outlook L'objet mailItem L'objet contactItem

# **Atelier : Récupérer des données d'un classeur Excel et les envoyer automatiquement par mail**

#### **Exploiter le VBA dans Access**

L'objet DoCmd L'objet Form

#### **Lier un fichier Excel à une base de données Access**

Le modèle d'accès aux données ADO Initiation aux requêtes SQL Récupérer des enregistrements Access dans Excel (SELECT) Modifier des informations dans Access via Excel (INSERT, UPDATE, DELETE)

#### **Manipuler fichiers et dossiers en VBA**

Aller dans un dossier (Dir)

Lister tous les fichiers contenu dans le dossier

Écrire un sous-programme qui va copier les données. (FileSystemObject)

#### **Certification TOSA VBA**

Révisions sur le VBA Questions/Réponses Passage de la certification TOSA

#### **Passage de la certification (si prévue dans le financement)**